# Operating Systems System calls and app loading

Me

December 9, 2016

K ロ > K 레 > K 코 > K 로 > H 로 → K O Q Q ·

#### Системные вызовы

- <sup>I</sup> Системные вызовы это механизм взаимодействия непривелигерованного кода (пользовательских приложений) и привелигированного кода (ядра)
	- $\triangleright$  open/close, read/write, fork, exec и др. требуют обращения к ядру ОС.
- <sup>I</sup> Системный вызов осуществляет контролируемое повышение привелегий:
	- <sup>I</sup> нельзя дать произвольному коду выполняться в привелигированном режиме;
	- при системном вызове вызывается определенная функция ядра ОС;
	- $\triangleright$  функция ОС должна параноидально проверять все аргументы системного вызова на корректность.

#### Организация системных вызовов

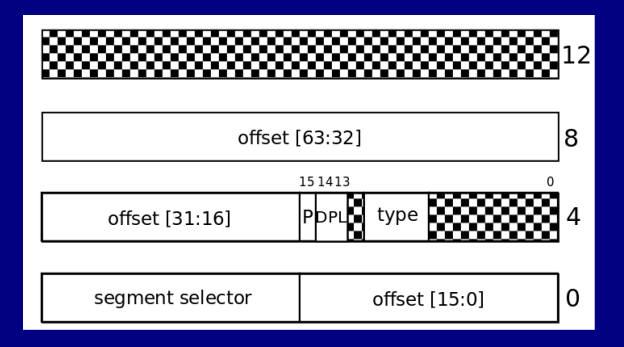

- <sup>I</sup> Типичный способ организации системного вызова прерывания:
	- $\triangleright$  например, в x86 можно использовать запись IDT с DPL равным 3;
	- <sup>I</sup> на практике используют специальные инструкции syscall/sysenter потому что они работают быстрее.

### Передача аргументов и возврат значений

- $\blacktriangleright$  При системном вызове типичным способом передачи аргументов и возврата значений являются регистры:
	- $\triangleright$  например, в Linux Kernel используется следующая конвенция:
		- $\triangleright$  регистр RAX соедржит номер системного вызова;

**KORKAR KERKER E MAG** 

- $\triangleright$  регистры RDI, RSI, RDX, R10, R8, R9 содержат аргументы;
- $\triangleright$  результат возвращается в регистре RAX.

# Пример: linux hello world

```
\begin{array}{c|c} 1 & . \text{ text} \\ 2 & . \text{ glob} \\ 3 & \text{main:} \\ 4 & \end{array}.global main
        main :
                       /* write to stdout */<br>movq $1, %rax
 5 movq $1, %rax // rax – syscall number<br>6 movq $1, %rdi<br>7 movq $msg_begin, %rsi // rdi – file descripto<br>8 movq $msg_ben, %rdx // rdx – size
                                                                     1/ rdi – file descriptor
                       movq $msg_begin, % rsi \frac{1}{2} rsi - string pointer
 8 movq msg_len , %rd x // rd x − size<br>9 sv scall
                       s y s c a l l
\begin{array}{c|c}\n 11 & \times & \times \\
 12 & \text{movq } \$60 \, , \n \end{array}12 movq $60, %rax<br>13 movq $0. %rdi
13 movq $0, %rdi<br>14 syscall
                       s y s c a l l
16 . data
\begin{array}{c|c} 17 \\ 18 \end{array} msg_begin :
                        18 . a s c i i " Hello , World \n"
\begin{array}{c|c} 19 \\ 20 \end{array} msg_len :
                       . quad msg_len − msg_begin
```
**KORK EX KEY CE ARA KONS** 

#### Стек системного вызова

- <sup>I</sup> Ядро оперирует данными всех приложений не хочется, чтобы эти данные "утекали" в пространство пользователя:
	- <sup>I</sup> если обработчик системного вызова будет использовать стек приложения после возврата данные могут "утеч" в пространство пользователя;
	- <sup>I</sup> соответсвенно обработчик должен использовать другой стек, либо стек нужно "занулять" на выходе из системного вызова.

**KORKAR KERKER E MAN** 

#### Стек системного вызова

- <sup>I</sup> Ядро не знает размер стека пользовательского приложения:
	- приложение могло использовать почти весь свой стек, и не оставить ничего ядру - мы не знаем, что приложение делало до системного вызова;
	- <sup>I</sup> т. е. для обработчика системного вызова, в конечном итоге, требуется свой стек, который выделяется ядром.

K ロ > K 레 > K 코 > K 코 > 트로드 > O Q @

# Task-State Segment (TSS)

**Fask-State Segment - область памяти, в которой** хранится информация о состоянии потока исполнения:

- <sup>I</sup> в 32 битном x86 могла использоваться для аппаратного переключения контекста;
- <sup>I</sup> в 64 битном x86 хранит указатель стека привилегированного режима
	- $\triangleright$  при системном вызове/прерывании CPU загружает в RSP значения записанные в TSS перед вызовом обработчика.

**KORKAR KERKER E MAN** 

 $\triangleright$  структура TSS описана в разделе 7.7 Task Management in 64-bit Mode документации Intel.

## Использование TSS

#### • Для использования TSS нужно выполнить две вещи:

 $\triangleright$  завести дескриптор в GDT описывающий TSS (формат дескриптора приведен в разделе 7.2.3 TSS Descriptor in 64-bit mode документации Intel);

**KORKAR KERKER E MAG** 

 $\triangleright$  загрузить селектор этой записи в Task Register используя инструкцию LTR (раздел 7.2.4 Task Register документации Intel).

## Соотношение TSS и потоков

- <sup>I</sup> Похоже, изначально предполагалось использовать свою TSS для каждого потока
	- **гораздо проще завести по одной TSS на ядро,** загрузить Task Register один раз для каждого ядра и при переключении потоков изменять непосредственно TSS;
	- $\triangleright$  таким образом получается, что у каждого потока есть два стека: стек пространства ядра и стек пространcтва пользователя (если поток вообще работает в пространстве пользователя).

**KORKAR KERKER E MAG** 

## Исполняемые файлы

- Ядро ОС само по себе не очень полезно пользователи имеют дело с прикладными приложениями
	- **соответственно, для полноценной ОС желательно** уметь загружать и запускать программы.
- <sup>I</sup> Программы представляются как один или несколько исполняемых файлов:
	- $\triangleright$  скрипты с аттрибутом  $+x$  и  $\#$  в начала файла;

**KORKAR KERKER E MAG** 

- $\triangleright$  ELF файлы (опять же с аттрибутом  $+x$ );
- PE/COM файлы (это в Windows);
- Mach-O (это в Mac OS).

### Бинарные исполняемые файлы

<sup>I</sup> Бинарный исполняемый файл содержит:

- <sup>I</sup> код и данные необходимые для выполнения;
- <sup>I</sup> ссылки на другие бинарные файлы (разделяемые библиотеки);
- <sup>I</sup> может содержать отладочную информацию.
- <sup>I</sup> Бинарный исполняемый файл определяет
	- <sup>I</sup> где в памяти должны располагаться данные и код;
	- $\triangleright$  где находится точка входа в программу (условно, адрес main).

**KOD KAR KED KED E MAG** 

# Формат ELF

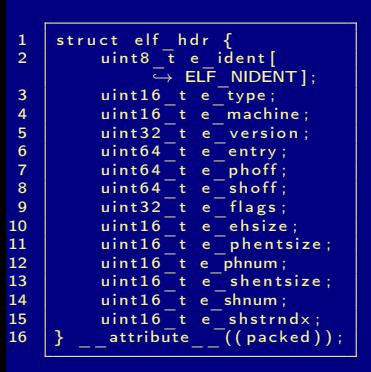

**• ELF файл начинается с заголовка** с общей информацией;

**KORK EX KEY CE ARA KONS** 

- $\blacktriangleright$  тип, версия, архитектура ОС должна проверить файл на валидность;
- <sup>I</sup> адрес точки входа так же  $x$ ранится здесь - е $\overline{$  entry.

# Program Header

- **Program Header, упрощенно, описывает участок** памяти который должна подготовить ОС
	- $\triangleright$  все Program Header-ы хранятся в таблице в ELF файле;
	- $\triangleright$  при загрузке ELF файла, ОС должна прочитать эту таблицу и подготовить участки памяти.
- $\blacktriangleright$  Таблица Program Header-ов:
	- $\triangleright$  смещение таблицы в файле хранится в поле *e\_phoff*;
	- <sup>I</sup> количество записей в таблице хранится в поле e\_phnum;
	- $\triangleright$  размер каждой записи хранится в поле e\_phentsize.

# Program Header для x86

- $\blacktriangleright$  p type тип заголовка (на интересует только  $PT$  LOAD  $==$ 1);
- $\rightarrow$  p\_vaddr и p\_memsz адрес и размер в памяти;
- $\rightarrow$  p\_offset и p\_filesz смещение и размер в файле данных, которые нужно загрузить в память;
- $\blacktriangleright$  p filesz может быть меньше p\_memsz, хвост должен быть заполнен нулями.

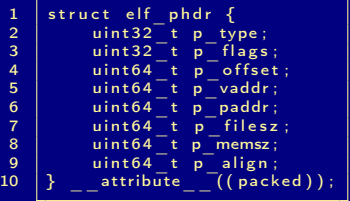

KID KARD KID KID DI BI YOQO

# Загрузка ELF файла

- $\triangleright$  Таким образом загрузка ELF файла в простом случае состоит из следующих действий:
	- проверяем заголовок ELF файла что это ELF файл для нужной архитектуры;
	- $\triangleright$  читаем таблицу Program Header-ов аллоцируем память и подготавливаем таблицу страниц для всех Program Header-ов с типом PT\_LOAD;
	- <sup>I</sup> передаем управление точке входа с переключением процессора в непривелигированный режим работы.

**KORKAR KERKER E MAG** 

# Библиотеки

- <sup>I</sup> Библиотеки позволяют переиспользовать код (зачастую без перекомпиляции):
	- <sup>I</sup> библиотеки можно организовывать разными способами, например:
		- <sup>I</sup> статические библиотеки просто наборы объектных файлов, которые можно слинковать с вашей программой;
		- динамические библиотеки подключаются во время работы программы.
- <sup>I</sup> Преимущества динамических библиотек:
	- <sup>I</sup> не нужно хранить один и тот же код в нескольких экземплярах (в отличие от статических библиотек);
	- <sup>I</sup> можно избежать дублирования одного и того же кода в памяти (загрузить динамическую библиотеку в единственном экземпляре на все программы).

# Динамические библиотеки

- <sup>I</sup> Динамическая библиотека может быть загружена по любому адресу:
	- $\triangleright$  почему мы не можем зафиксировать адрес?
	- <sup>I</sup> исполняемый файл не может заранее знать адреса функций и данных из библиотеки;

**KOD KAR KED KED E MAG** 

 $\triangleright$  сама библиотека не может знать адреса своих функций и данных заранее.

# Position Independent Code (PIC)

- **В момент сборки мы можем не знать абсолютные** адреса функций/переменных, но мы можем знать относительные:
	- $\triangleright$  функция которую мы хотим вызвать находится на  $x_i$ байт выше/ниже текущей инструкции (значения регистра RIP);
	- аналогично для данных.
- PIC решает проблему обращения к функциям и переменным внутри динамической библиотеки
	- <sup>I</sup> если библиотека зависит от другой библиотеки у нас все еще проблемы;
	- <sup>I</sup> программам/библиотекам зависящим от нас это не помогает.

### Динамический компоновщик

- **Динамический компоновщик решает ту же задачу, что** и обычнй, но в других условиях
	- **в ELF файле может быть специальный Program** Header с типом  $PT$  INTERP  $== 3$  - он указывает на путь к динамическому компоновщику;
	- **вместе с имполняемым файлом ОС загружает** динамический компоновщик и передает ему управление.
- $\blacktriangleright$  Динамический компоновщик загружает нужные динамические библиотеки
	- <sup>I</sup> информация о необходимых библиотеках хранится в месте, на которое указывает Program Header PT\_DYNAMIC;
	- <sup>I</sup> т. е. в момент сборки мы должны знать обо всех библиотеках, от которых мы зависим.

## Редактирование связей

- <sup>I</sup> Динамический компоновщик нашел и загрузил все библиотеки в память, что дальше?
	- теперь ему известны адреса всех нужных функций и переменных;
	- <sup>I</sup> он может подредактировать память и проставить в нужных местах ссылки.
- ► Нужное место Global Offset Table (GOT):
	- <sup>I</sup> по сути, таблица адресов всех объектов, к которым нам нужно обращаться;

**KORKAR KERKER E MAG** 

• динамический компоновщик зная адреса просто заполняет GOT.

 $1$  int bar;  $\frac{2}{3}$  $\begin{array}{c|c} 3 & \text{void } \text{foo} (\text{void}) \\ 4 & \text{f } \text{++bar}: \end{array}$  ${ ++bar; +}$ 

 $\begin{array}{c|c} 1 & \text{foo}: \\ 2 & \text{push} \end{array}$  $\begin{array}{c|cc}\n2 & \text{push} & \sqrt[9]{\color{red}\text{w} \cdot \text{bp}} \\
3 & \text{mov} & \sqrt[9]{\color{red}\text{w} \cdot \text{wp}}\n\end{array}$  $%$ rsp, $%$ rbp  $\frac{4}{5}$  $\begin{array}{c|c|c|c|c|c} 5 & \text{mov} & 0 \times 20093 \, \text{d} \,( \% \, \text{rip} \,) \,, \% \, \text{raw} & // \, 0 \times 200 \, \text{f} \, \text{d} \, 8 & \text{mov} & (\% \, \text{raw} \,) \,, % \, \text{day} & \end{array}$  $\begin{array}{c|c} 6 & \text{mov} & (\% \text{ra} \times ),\% \text{ea} \times \text{7} & \text{lea} & 0 \times 1 (\% \text{ra} \times ).\% \end{array}$ 7 | lea 0x1(%rax),%edx<br>8 | mov 0x200931(%rip),%rax 9 mov  $%$ edx, $(%$  $\begin{array}{c} 10 \\ 11 \end{array}$  $\begin{array}{c|c} 11 & \text{nop} \\ 12 & \text{pop} \end{array}$  $\begin{array}{c|c} 12 & \text{pop} & \text{\%rbp} \\ 13 & \text{reta} & \end{array}$ retq

K ロ > K 레 > K 로 > K 로 > - 트 - K 이 Q Q →

#### $\triangleright$  Куда указывает 0x200fd8? Посмотрим с помощью readelf -S:

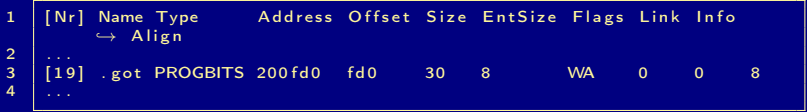

- $\triangleright$  динамический компоновщик после загрузки libfoo.so запишет в нужное место .got адрес переменной bar;
- а адрес .got находится с помощью относительной адресации.

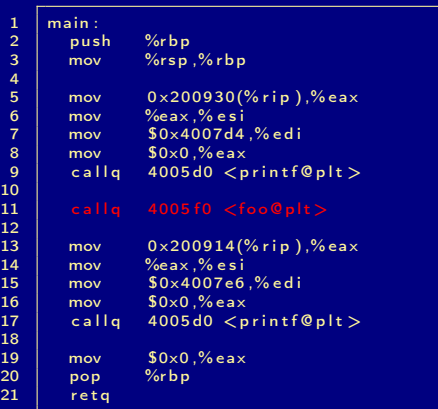

```
1 int main (void)<br>
2 \begin{cases} \n 1 \text{ min} & \text{if } \text{min} \\ \n 2 \text{ min} & \text{if } \text{min} \n \end{cases}\{\begin{array}{c} 3 \\ 4 \end{array} printf ("bar = %d\n", bar);
\begin{array}{c|c} 4 & \text{foo} (); \\ 5 & \text{print} \end{array}5 printf (" bar = %d\n", bar);<br>6 return 0;
                 return 0;7 }
```
K ロ > K 레 > K 코 > K 로 > H 로 → K O Q Q ·

#### $\blacktriangleright$  Что за функция  $f$ оо $Q$ plt?

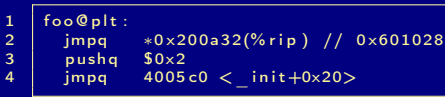

- $\triangleright$  адрес 0x601028 просто ссылается на определенное место в got;
- $\triangleright$   $\tau$ .  $\epsilon$ . foo@plt просто передает управление по адресу записанному в got;

**KORK EX KEY CE ARA KONS** 

<sup>I</sup> в конечном итоге, там должен оказаться адрес функции foo.

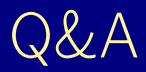

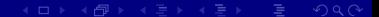